## **Messübungen mit dem NanoVNA (Das Smith-Diagramm verstehen)**

(Zusammengestellt von DL6OAA)

Warum und wie müssen die Geräte kalibriert werden?

Alle Bestandteile eines Vektor Netzwerk Analysators verfügen über einen Frequenzgang und Phasengang – jedes Leitungsstück und jeder Stecker, Widerstand oder Halbleiter. Je höher die Messfrequenz, umso stärker die Effekte. Dies trifft auf günstige Einstiegsgeräte zu, wie auch auf die Profigeräte die einen Preis von einem kleinen Einfamilienhaus haben.

# **Erst durch die Kalibrierung des Analysators werden diese Systemfehler mit Hilfe der Mathematik herausgerechnet und somit fast vollständig kompensiert.**

Bei der **vektoriellen Netzwerkanalyse (…)** misst man nicht nur die Leistungsbeträge von reflektiertem und durchgehendem Signal, sondern auch die Phasenverschiebungen der beiden gegenüber dem Eingangssignal. Auf den ersten Blick scheinen die Phasen uninteressant, aber bei genauerer Betrachtung können aus den Phasen viele wichtige Informationen gezogen werden.

Beispiel: Sowohl ein kurzgeschlossenes als auch ein offenes Leitungsende reflektieren 100 % der einlaufenden Leistung. In beiden Fällen ist die Reflexionsdämpfung also 1. Man kann somit mit der Reflexionsdämpfung allein nicht zwischen Kurzschluss und offenem Leitungsende unterscheiden. Nimmt man die Phaseninformation dazu, so gelingt die Unterscheidung ohne weiteres:

Ein offenes Leitungsende reflektiert ohne Phasenverschiebung, ein Kurzschluss reflektiert mit 180° Phasenverschiebung.

Aus der Reflexionsdämpfung zusammen mit der Phasenverschiebung kann man sogar die genaue Eingangsimpedanz des Netzwerkes berechnen, aus welcher man wiederum ein Anpassnetzwerk zur Leistungsanpassung berechnen kann. Eine typische Anwendung wäre z.B. die Leistungsanpassung des 50 %-Ausgangs eines Senders an eine Sendeantenne.

Eine andere Anwendung wäre die Vermessung eines unbekannten Kondensators oder einer Spule. Dabei erhält man nicht nur die Kapazität bzw. Induktivität, sondern auch die elektrische Güte des Bauelements.

#### **Übungen mit RC bzw. RL-Gliedern (seriell)**

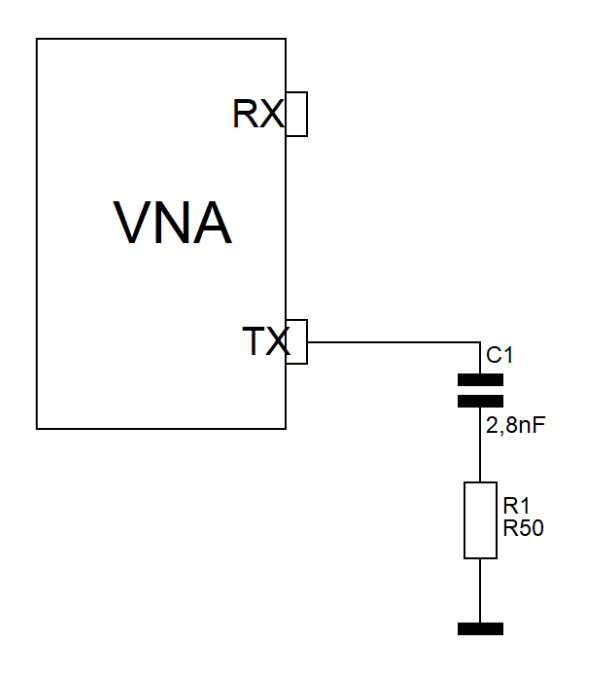

Bei steigender Frequenz bewegt sich die Messkurve auf einer Kreisbahn im Uhrzeigersinn. Der Wert des Widerstands (50 Ohm) ist unabhängig von der Frequenz und der Wert für den kapazitiven Blindwiderstand sinkt mit wachsender Frequenz. Wir bewegen uns auf einer Kurve mit gleichem reellen ohmschen Wirkwiderstand, aber mit veränderlichem Blindwiderstand. Die Werte für die anderen Frequenzen sind leicht abzulesen und können ggf. nachgerechnet werden.

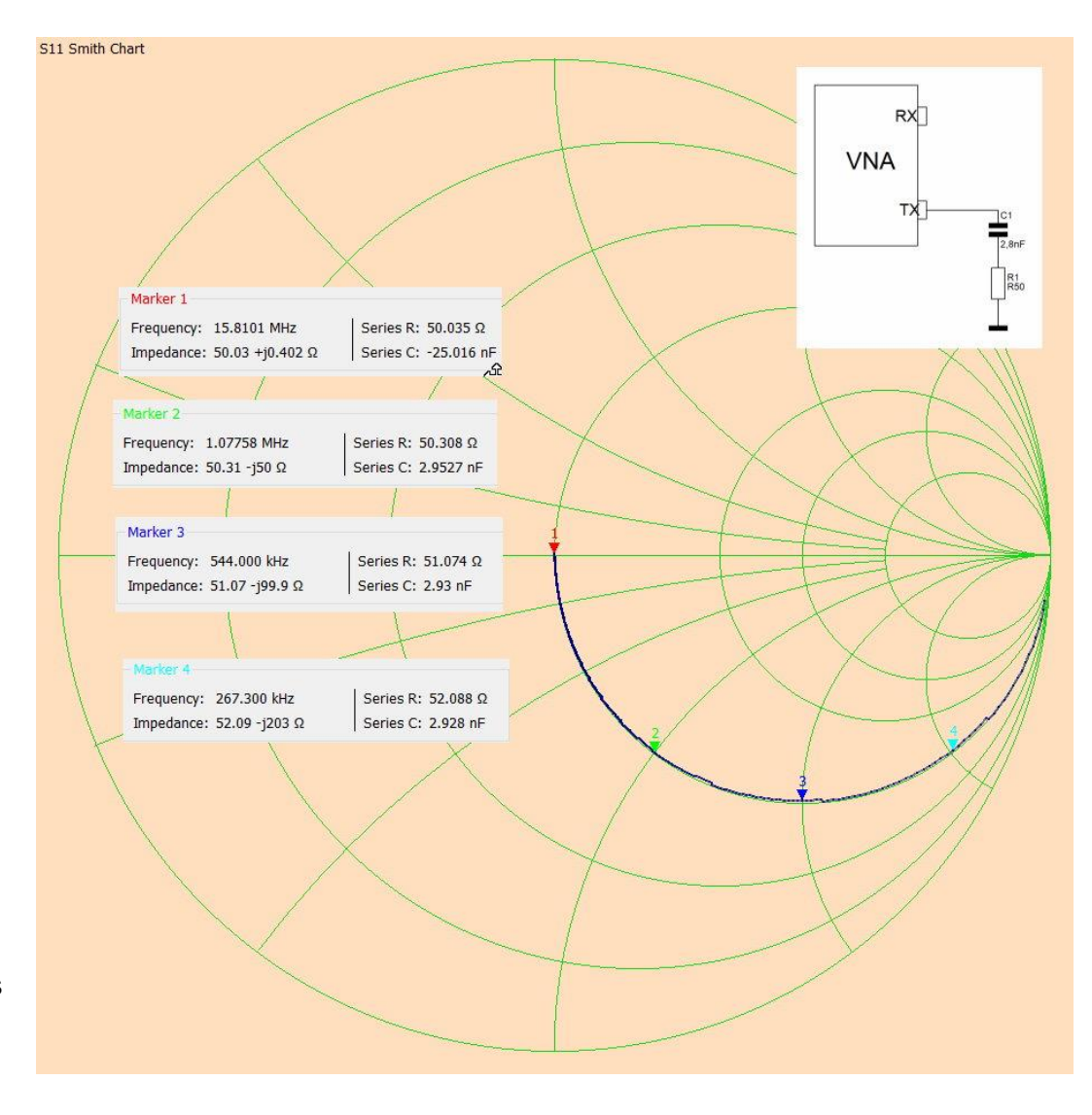

Folgende Reihenschaltungen (RC, RL) werden aufgebaut und die Impedanz-Verläufe mit dem Smith-Diagramm visualisiert. Die vorgegebenen Werte der Bauteile sind nicht zwingend einzuhalten, man nimmt, was man hat….

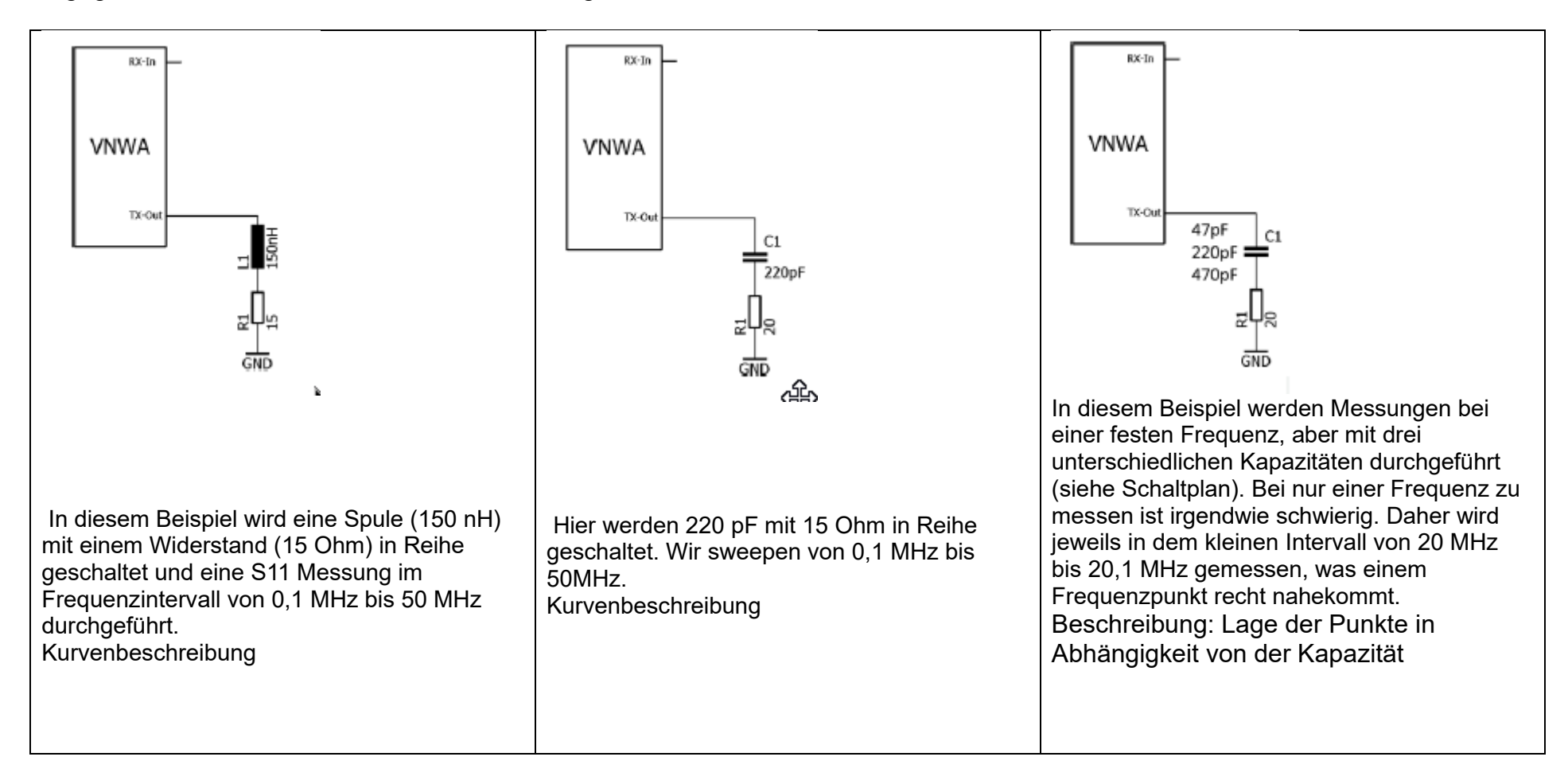

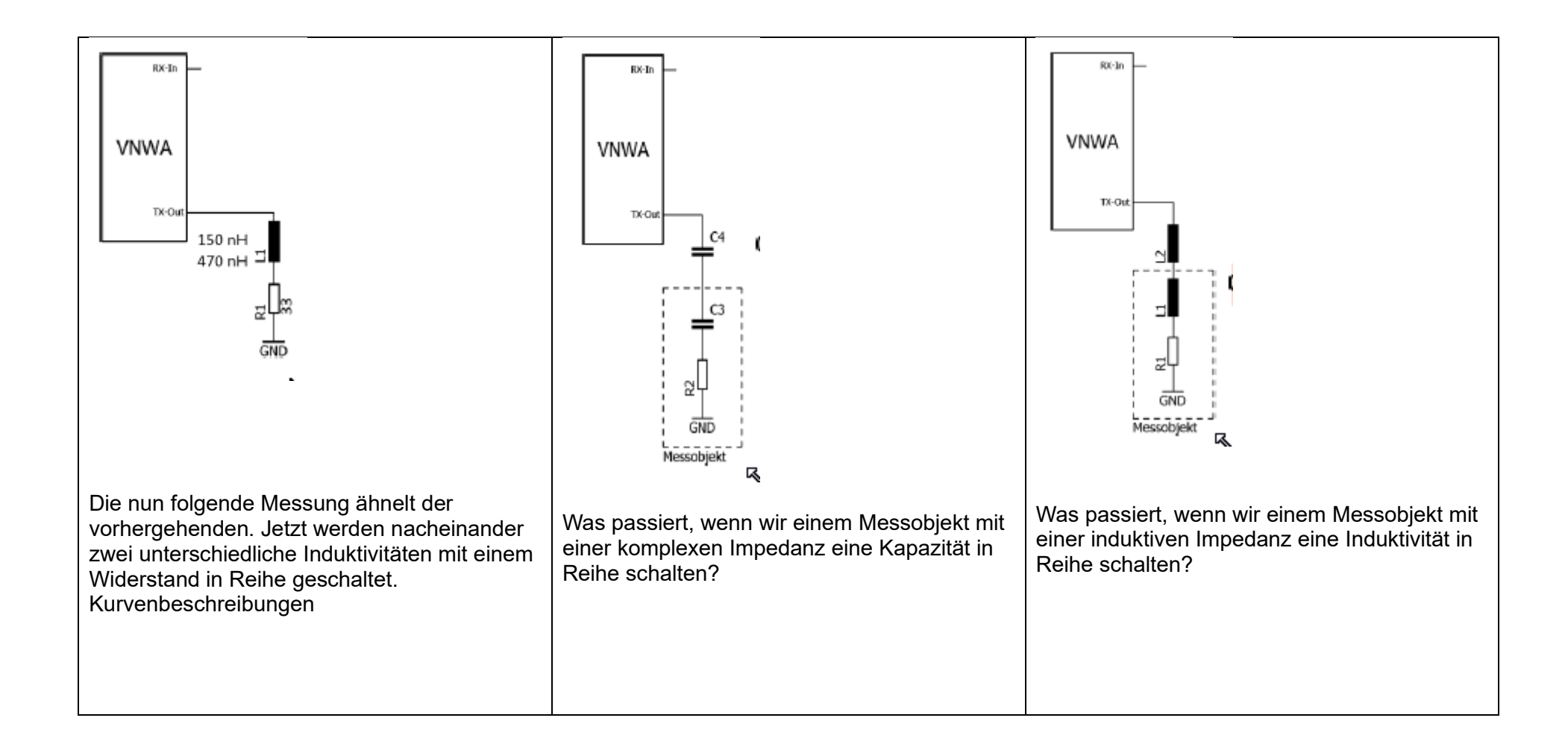

### **Reihen- und Parallelschwingkreis**

Beispiel: Kondensator 150pF / Spule 4µH

Reihenschwingkreis messen und die Frequenzen ermitteln bei Xc=-j50Ω und XL=+j50Ω sowie die Resonanzfrequenz bestimmen ( $X_C = X_L = 0$  $\Omega$ )

Scan-Vorschlag: 5Mhz-8MHz

Parallelschwingkreis messen und die Frequenzen ermitteln bei Xc=-j50Ω und XL=+j50Ω sowie die die die die Resonanzfrequenz bestimmen ( $X_C = X_L = 0$  $\Omega$ )

Kapazität und Induktivität lassen sich auch ermitteln.

Scan-Vorschlag: 1MHz-30MHz

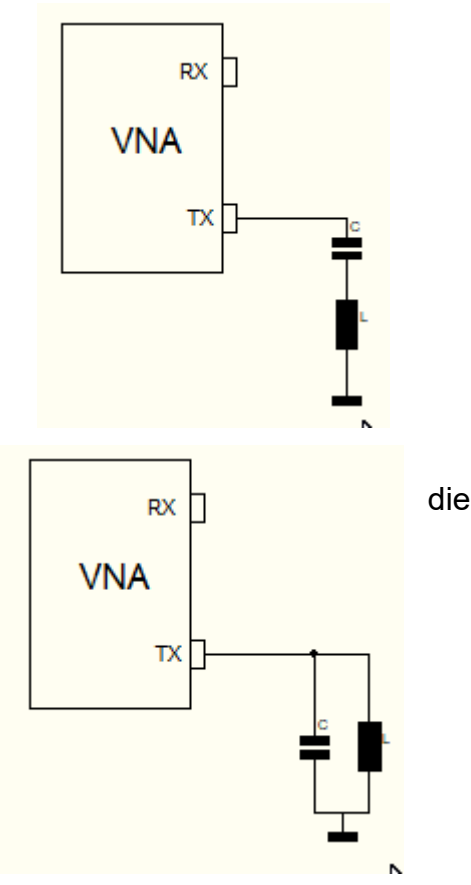

#### **Beispiele:**

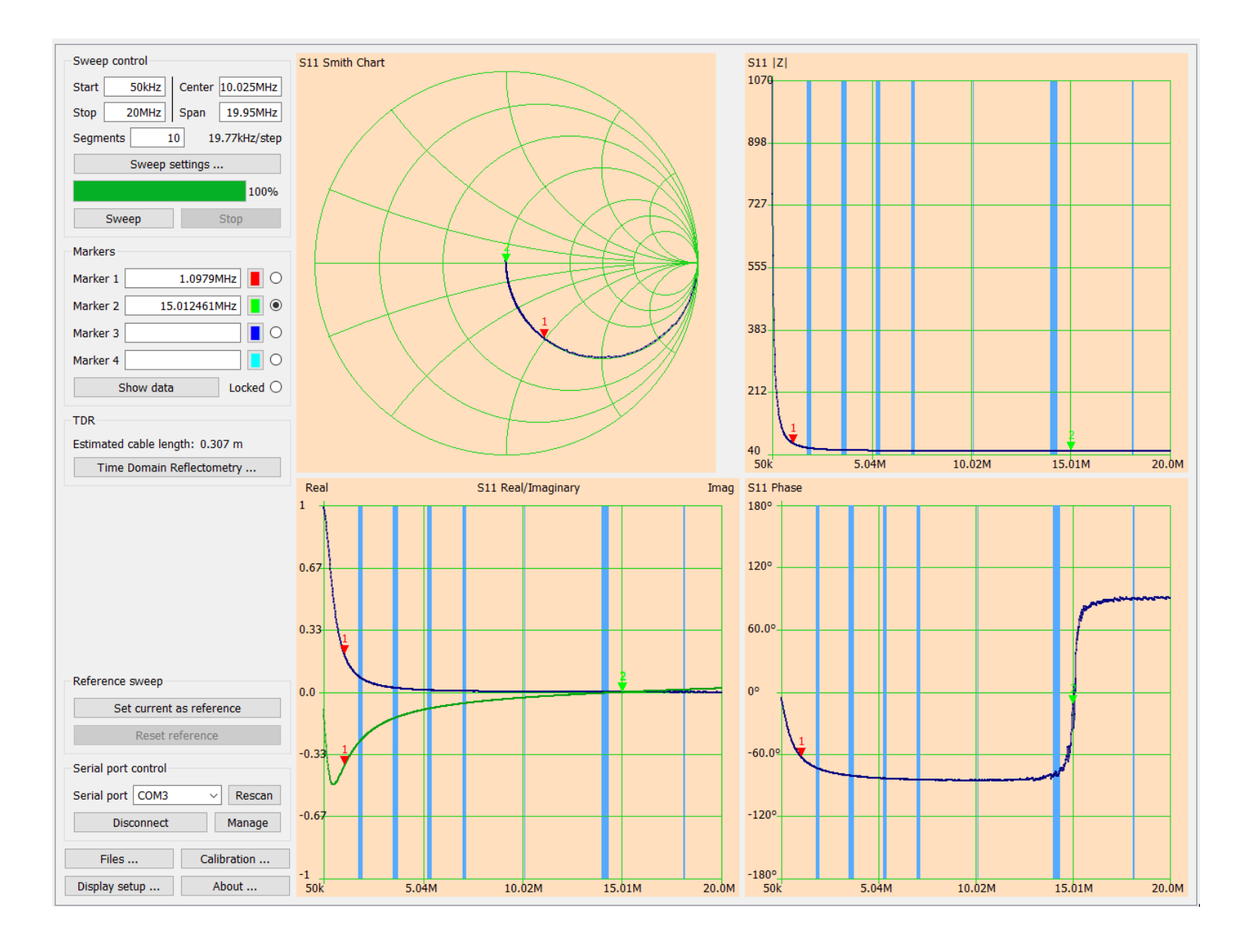

## $R=100$ Qund C=2,8µH

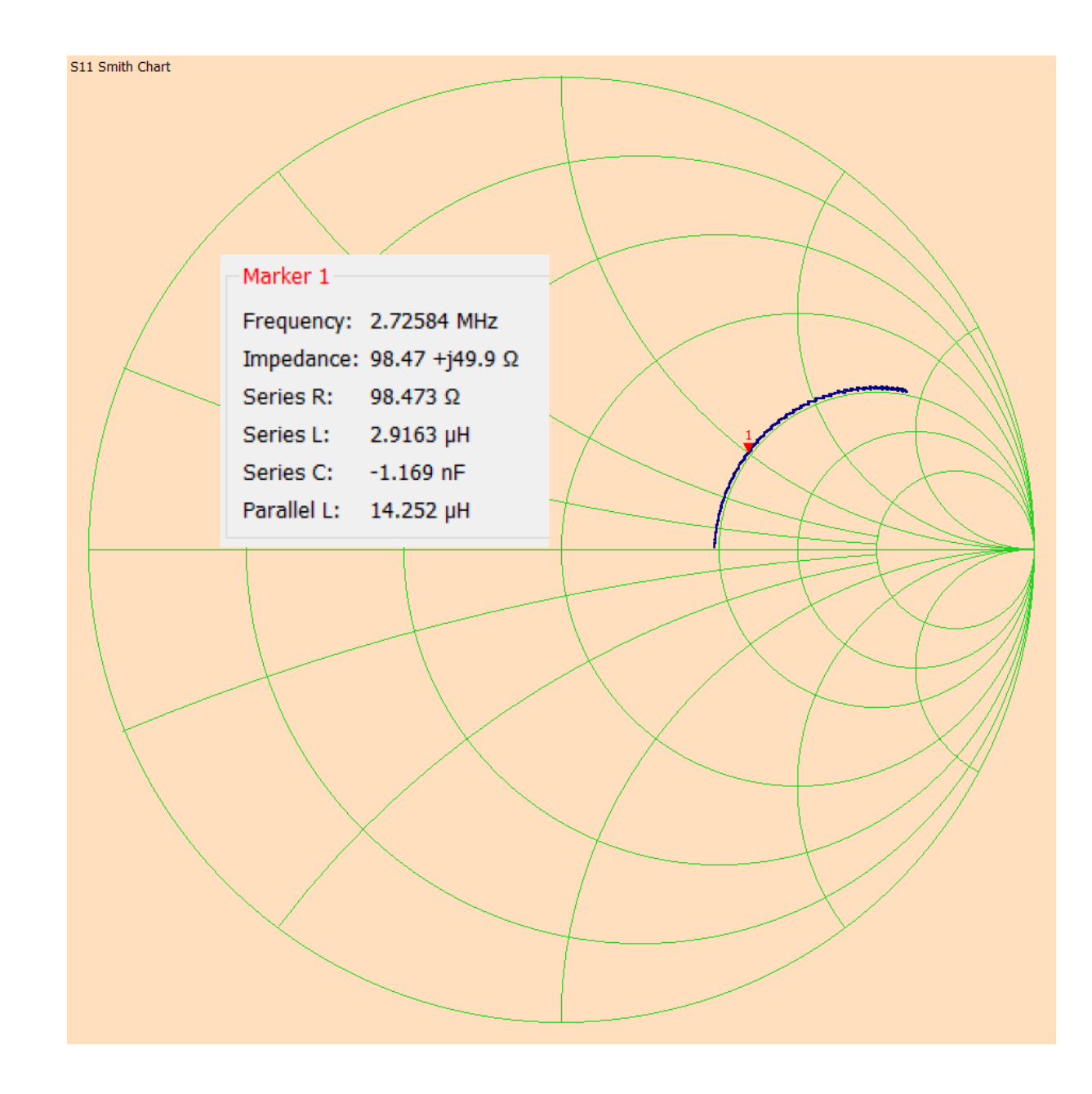

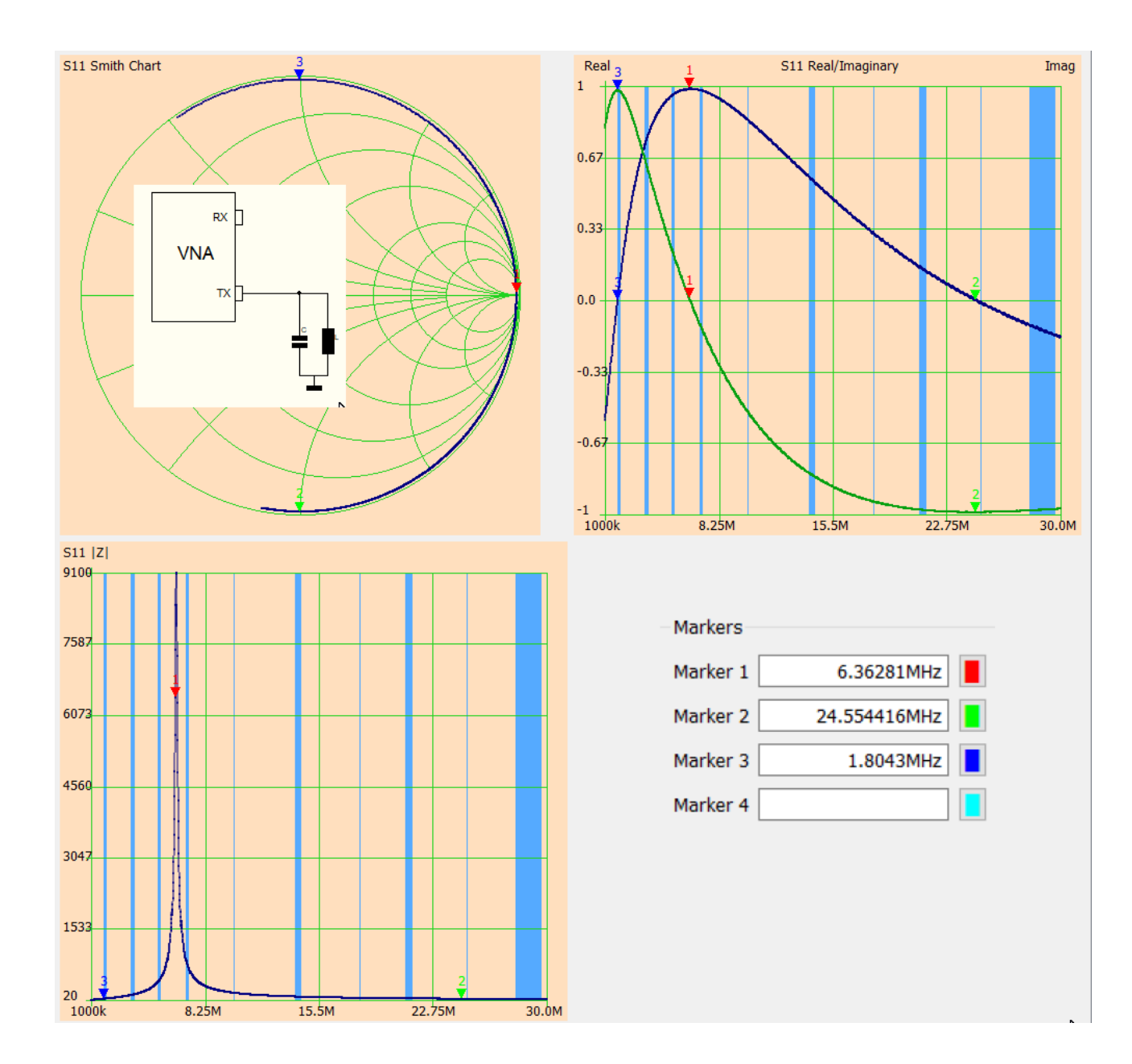

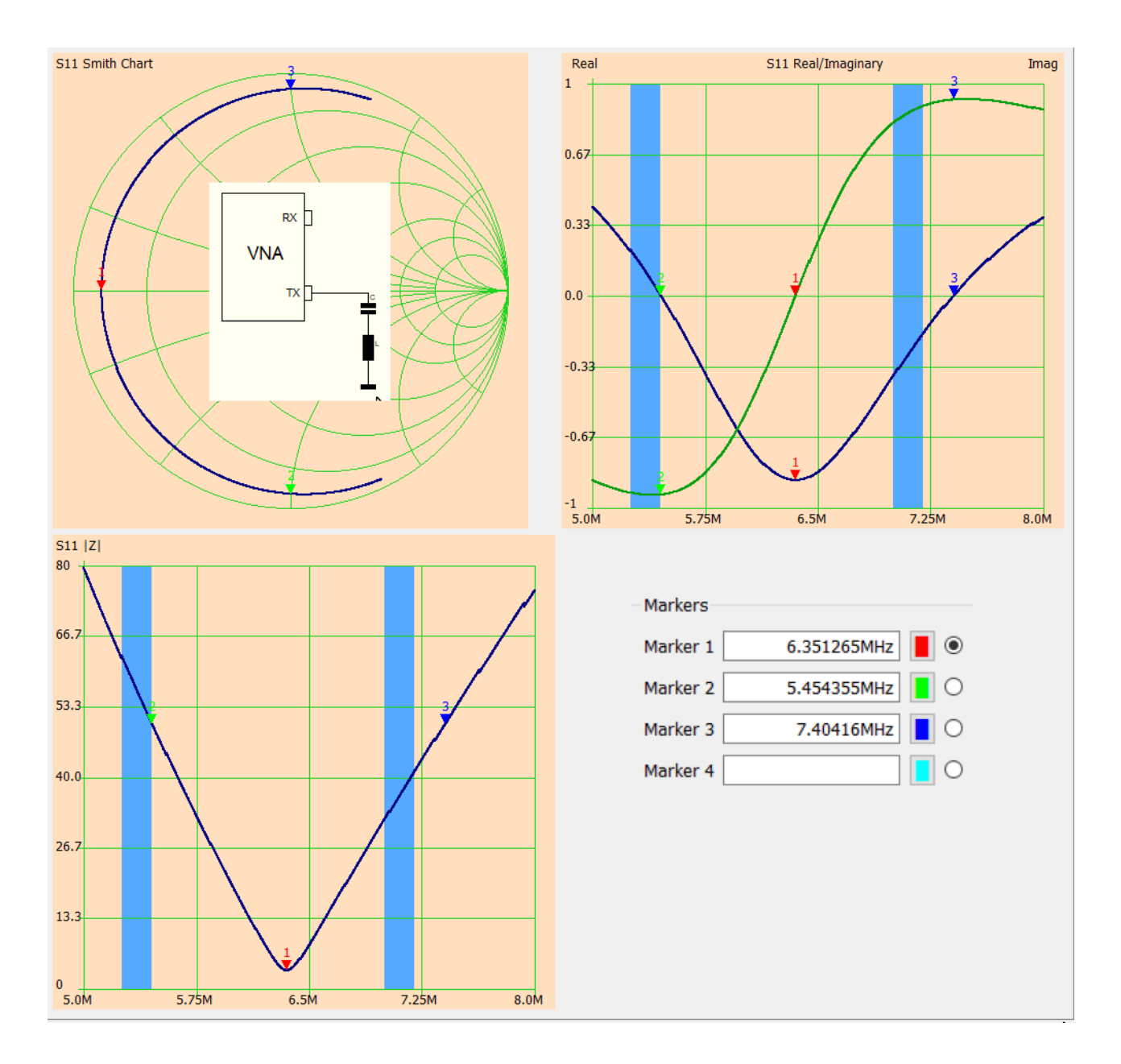

Quellen:

[https://www.bartelsos.de/\\_media/messtechnik/vnwa/workshop\\_notes\\_volume\\_1\\_deutsch.pdf](https://www.bartelsos.de/_media/messtechnik/vnwa/workshop_notes_volume_1_deutsch.pdf)